# TP avec le logiciel  $\bigcirc$ M1 BEE@Lyon UE "Écologie et Évolution Quantitatives" Modèles démographiques matriciels

### Christelle LOPES christelle.lopes@univ-lyon1.fr

24 février 2021

## Table des matières

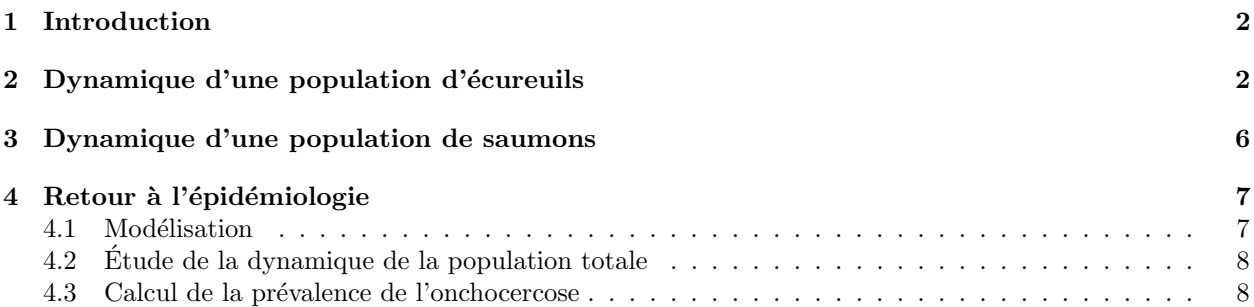

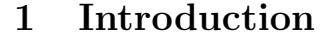

**S** 

L'objectif de ce TP est de vous apprendre à manipuler les modèles démographiques matriciels avec le logiciel  $\mathbf{\mathcal{R}}$  depuis la construction de la matrice de type Leslie à partir des taux vitaux, jusqu'aux analyses de sensibilités et d'élasticité. Vous apprendrez également à dessiner, avec  $\mathbb{R}$ , un graphe de cycle de vie `a partir d'une matrice de projection. Dans cette perspective, nous utiliserons deux librairies :

— diagram, et en particulier la fonction plotmat qui prend en entrée une matrice puis trace le réseau correspondant constitué de boîtes (étiquetées) reliées par des flèches. Chaque flèche est étiquetée avec la valeur des coefficients.

ftp://cran.r-project.org/pub/R/web/packages/diagram/vignettes/diagram.pdf

popbio, et notamment la fonction pop.projection qui fournit les principales caractéristiques démographiques de la population. https://cran.r-project.org/web/packages/popbio/popbio.pdf

#### 2 Dynamique d'une population d'écureuils

Une population d'écureuils gris (Sciurus carolinensis) en Caroline du Nord a été étudiée sur la période 1956-1964 dans une zone géographique de 161 hectares en Caroline du Nord (États-Unis). Cette étude a permis de recueillir des données sur la fonction de survie  $\ell(x)$  et la fonction de maternité  $m(x)$  pour les âges  $x = 0, 8$ , c'est-à-dire les classes d'âge  $i = 1, 8$ .

- 1. Récupérez les données dans le fichier data-squirrel.txt, et affectez-les à un objet  $\mathbb R$  squirrel. Représentez graphiquement les fonctions  $\ell$  et m en fonction de la classe d'âge.
- 2. Les taux de survie  $P_i$  sont calculés ci-dessous (dans l'objet survies). Faites de même pour les taux de fécondité  $F_i$  (créez un objet fecondites), pour  $i = 1, 8$ , sous l'hypothèse d'un birth-pulse et d'un pre-breeding census à partir des fonctions  $\ell$  et m.

On rappelle que  $P_i = \frac{\ell(i+1)}{\ell(i)}$  $\frac{(i+1)}{\ell(i)}$  et que  $F_i = \ell(1) m(i)$ , avec  $\ell(1)$  la survie jusqu'à l'âge 1.

On admettra que  $P_8 = 0$ : qu'est-ce que cela signifie biologiquement?

```
survies <- NULL
for (i in 1:7){
survies[i] <- signif(squirrel$lx[i+1]/squirrel$lx[i], digits=3)
}
survies[8] <- 0
```
3. Implémentez dans  $\mathbb R$  la matrice de Leslie A associée à la dynamique des écureuils gris de Caroline du Nord.

```
A_ <- matrix(0, nrow=8, ncol=8)
A[1,] <- fecondites
for(i in 1:7){
A[i+1,i] <- survies[i]
}
```
4. Représentez à l'aide de  $\mathbb R$  et de la librairie diagram (fonction plotmat), le cycle de vie de l'espèce  $Sciurus\ carolinensis$  tel que modélisé par la matrice  $\bf{A}$ .

```
library(diagram)
names \leftarrow seq(1,8)plotmat(A, pos=8, curve=0.7, name=names, lwd=2, arr.len=0.3,
arr.width=0.2, my=-0.2, box.size=0.04, dtext= 0.3,
              self.shiftx = c(-0.05,0.1,0.1,0.1,0.1,0.1,0.1,0.1),
self.shifty = c(-0.06,0.1,0.1,0.1,0.1,0.1,0.1,0.1), cex.txt=0.75)
```
5. Implémentez la fonction **R** permettant de calculer l'effectif  $N_i(t)$  de chaque classe d'âge au cours du temps; on prendra l'année comme pas de temps.

```
pop.squirrel <- function(A,tmax,init,nclass=nrow(A)){
  temps \leftarrow seq(1, \text{tmax})Ni <- matrix(0, nrow=length(temps), ncol=nclass)
  Ni[1,] <- init
for(i in 2:length(temps)){
     Ni[i,] \leq t(A \text{ % } % \{X_i = i\})}
return(Ni)
}
```
- 6. Simuler sur 50 pas de temps la dynamique d'une population d'écureuils gris constituée au départ  $(t = 0)$  uniquement de 100 individus âgés de 1 à 2 ans. Mettez votre résultat dans un objet appelé Ni.
- 7. Calculez l'effectif total  $N(t)$  de la population au cours du temps (utilisez pour cela la fonction apply()) et tracez la courbe correspondante. Que constatez-vous ?

Ntot <- apply(Ni, MARGIN=1, FUN=sum)

 $S_{\text{BE}}$ 

Ailleurs qu'en Caroline du Nord, une autre population d'écureuils gris présente des caractéristiques un peu différentes. La matrice de projection permettant de décrire la dynamique de la population est la suivante :

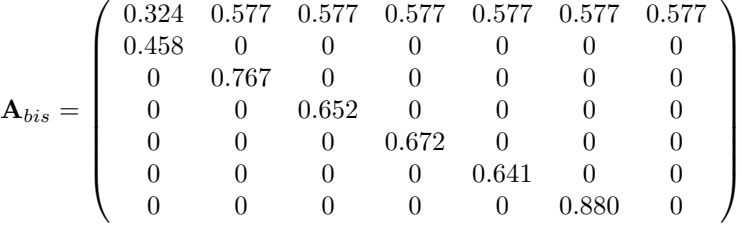

- 8. Quelle(s) est(sont) la(les) différence(s) avec la population précédente ?
- 9. Implémentez la matrice  $A_{\text{bis}}$  dans  $\mathbb{R}$ .
- 10. Représentez le nouveau graphe de cycle de vie.
- 11. Simuler de nouveau la dynamique de la population totale  $N(t)$  au cours du temps pour cette autre population d'écureuils gris constituée au départ  $(t = 0)$  uniquement de 100 individus dans la classe d'âge 1. Que constatez-vous ?
- 12. Tracez l'évolution au cours du temps du taux d'accroissement de la taille de la population  $\frac{N(t+1)}{N(t)}$ pour  $t$  allant de 0 à 50.
- 13. Vérifiez que le taux d'accroissement tend vers la valeur propre dominante de la matrice de Leslie  $A_{bis}$ . lambda1 <- Re(eigen(Abis, only.values=TRUE)\$values[1])
- 14. Quel est l'effet sur la dynamique de population `a long terme d'un changement de la condition initiale ?
- 15. Tracez sur un même graphique l'évolution au cours du temps de la proportion d'individus de chaque classe d'âge.
- 16. A partir de vos simulations, déterminez la distribution asymptotique (en  $\%$ ) d'âge stable de la population ? 44.6 19.6 14.4 ...
- 17. Déterminez le vecteur propre à droite associé à la valeur propre dominante de la matrice de Leslie A<sub>bis</sub>. Une fois normalisé, représentez-le sous forme d'un diagramme en bâtons. Discutez.

vectpr1 <- Re(eigen(Abis)\$vectors[,1])/sum(Re(eigen(Abis)\$vectors[,1])) barplot(vectpr1\*100)

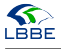

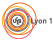

Il existe dans  $\mathbb R$  une librairie dédiée à l'analyse des modèles matriciels : c'est la librairie popbio. Installez-la et chargez-la.

18. Refaites les calculs précédents avec la fonction pop.projection(). Vous devez obtenir le taux de croissance asymptotique de la population  $(\lambda_1)$ , la distribution d'âge stable sous forme d'un diagramme en bâtons, l'évolution temporelle de la population totale.

Avec la librairie popbio, on peut directement obtenir le vecteur propre à gauche associé à la valeur propre dominante avec la fonction reproductive.value().

19. Quelles valeurs obtenez-vous ? Représentez-les sous forme de diagramme en bâtons. Interprétez.

On peut également avoir accès très facilement aux matrices de sensibilité et d'élasticité avec les fonctions sensitivity() (et son option zero=TRUE) et elasticity().

20. Calculez les élasticités, représentez-les de manière appropriée et interprétez-les. Vous pouvez utiliser soit la fonction barplot(), soit la fonction image2().

elast <- elasticity(Abis) res.elast <- c(elast[1,1:7],elast[2,1],elast[3,2],elast[4,3],elast[5,4],elast[6,5],elast[7,6]) barplot(res.elast, las=1, names.arg=c(expression(F[1]),expression(F[2]),expression(F[3]),expression(F[4]), expression(F[5]),expression(F[6]),expression(F[7]),expression(P[1]),expression(P[2]),expression(P[3]), expression(P[4]),expression(P[5]),expression(P[6])), xlab="Taux vitaux", ylab="Elasticités") image2(elast, label.cex=0.75, mar=c(0.5,0.5,0.5,0.5))

D'autres grandeurs peuvent facilement être calculées avec la librairie popbio : le temps de génération (fonction generation.time), le  $R_0$  (fonction net.reproductive.rate), la vitesse de convergence (damping ratio) (damping.ratio)...

Pour freiner le développement jugée trop rapide de la population d'écureuils, on décide de capturer les écureuils d'âge compris entre 0 et 1 ans. Cette mesure a pour effet de réduire le taux de survie des écureuils concernés de 0.458 à 0.358.

- 21. D'après la question précédente, quelle sera l'effet de cette mesure sur la dynamique de la population ?
- 22. D´eterminez le taux d'accroissement asymptotique de la population avec cette nouvelle mesure. Cela confirme-t-il vos conclusions à la question précédente ?

En supposant que l'on conserve la matrice  $A_{\text{bis}}$  pour décrire la dynamique de cette deuxième population d'écureuils, on s'intéresse maintenant à l'effet des variations de l'environnement. On suppose que les fécondités sont toutes affectées par un coefficient  $h(t)$  qui vaut aléatoirement 2 ou 0.5 selon les bonnes ou les mauvaises années, avec une même probabilité  $1/2$ .

23. Simulez les variations stochastiques de l'environnement sur 50 pas de temps. Représentez graphiquement l'évolution temporelle de  $h(t)$ .

h <- sample(c(0.5,2), 50, replace=TRUE)

24. Simulez la dynamique de la population selon ces variations. On gardera la condition initiale  $N_0 =$  $(100, 0, 0, 0, 0, 0, 0).$ 

```
Ni <- matrix(NA, nrow=length(h), ncol=nrow(Abis))
Ni[1,] <- c(100,0,0,0,0,0,0)
for (i in 2:length(h)){
   Abis[1,] <- fecondites_new*h[i]
Ni[i,] <- t(Abis %*% Ni[i-1,])
}
```
- 25. Représentez graphiquement l'évolution de la population totale au cours du temps.
- 26. Qu'observez-vous si vous répêtez 99 autres fois la simulation précédente ?

```
simus <- matrix(NA, nrow=100, ncol=50)
simus[1,] < -log(Ntot)par(mar=c(4,4,0.25,0.25))
plot(Ntot,xlab="Temps", ylab="Effectif total N(t)", pch=19, type="l", las=1, cex.axis=0.75)
for (j in 2:100){
  h <- sample(c(0.5,2), 50, replace=TRUE)
  Ni <- matrix(NA, nrow=length(h), ncol=nrow(Abis))
  Ni[1,] <- c(100,0,0,0,0,0,0)
for (i in 2:length(h)){
     Abis[1,] <- fecondites_new*h[i]
Ni[i,] <- t(Abis %*% Ni[i-1,])
  }
Ntot <- apply(Ni, MARGIN=1, FUN=sum)
  simus[j,] <- log(Ntot)
  lines(Ntot)
}
```
27. Pouvez-vous déceler une tendance ? Si oui, laquelle ?

```
moy <- colMeans(simus)
var \leftarrow apply(simus, 2, sd)<sup>\sim2</sup>
```
 $S_{\text{BBE}}$ 

Furstenberg et Kesten (1960)<sup>1</sup> ont d'abord démontré qu'il existe un nombre  $\lambda_s$  tel que :

$$
\lim_{t \to +\infty} \frac{1}{t} \ln N_t = \ln \lambda_s
$$

Tuljapurkar et Orzack  $(1980)^2$  ont ensuite démontré que lorsque t tend vers l'infini :

$$
\ln N_t \to \mathcal{N}\left(t \ln \lambda_s, t\sigma^2\right)
$$

Tuljapurkar et Orzack (1980) ont ainsi démontré que la taille asymptotique de la population est distribuée selon une loi log-normale dont la moyenne et la variance augmente linéairement avec  $t$ .

28. Donnez une approximation numérique de  $\lambda_s$ .

log.lambda.s <-moy[length(moy)]/length(moy) lambda.s <- exp(log.lambda.s)

On pourrait prolonger cette étude sur les écureuils gris en tenant compte de la densité-dépendance dans la dynamique de la population. Ceci est laissé à votre appréciation.

<sup>1.</sup> Furstenberg H, Kesten H. 1960. Products of random matrices. The Annals of Mathematical Statistics, 31 : 457–469. 2. Tuljapurkar SD, Orzack SH. 1980. Population dynamics in variable environments I. Long-run growth rates and extinction. Theoretical Population Biology, 18 : 314–342.

3 Dynamique d'une population de saumons

On s'intéresse dans cette partie à la dynamique d'une population de saumons, structurée en 5 classes d'âge dont le cycle de vie est représenté ci-dessous :

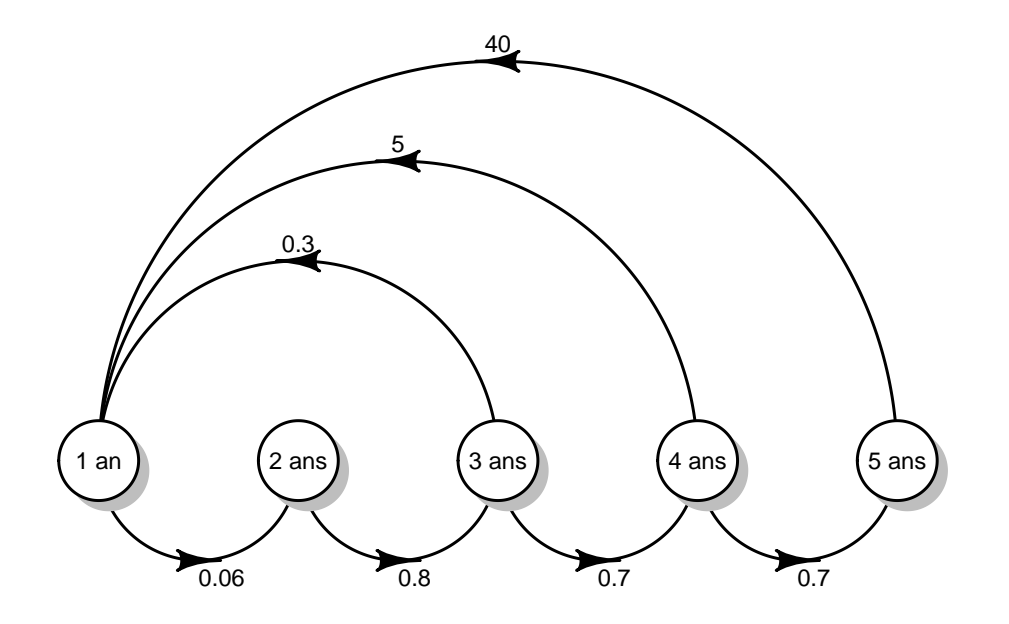

- 29. Quel âge ont les saumons reproducteurs ?
- 30. A quel âge la mortalité est-elle la plus élevée ? La moins élevée ?
- 31. Implémentez la matrice de Leslie correspondante au cycle de vie de cette espèce.
- 32. Calculez le taux d'accroissement asymptotique de la population de saumons (attention au nombre d'intérations). Discutez.
- 33. Calculez la distribution d'âge stable de la population, les valeurs reproductives et les élasticités. Discutez.

Entre 1 et 2 ans, les saumons quittent leur lieu de naissance en rivière pour rejoindre l'océan. La construction d'un nouveau barrage sur la rivière a pour conséquence de diviser leur survie par 3 au cours de ce voyage.

34. Ecrivez la matrice de Leslie caractérisant la dynamique de la population de saumons après la construction du barrage. Discutez des conséquences de ce nouveau barrage sur la dynamique de population de saumons.

Par ailleurs, les saumons reproducteurs remontent de l'océan vers leur lieu de naissance en rivière, où ils se reproduisent puis meurent. On décide de diminuer la pêche de ces saumons au cours de ce voyage vers l'amont. Ceci a pour conséquence de doubler le nombre de nouveaux-nés.

35. Ecrivez la matrice de Leslie caractérisant la dynamique de la population de saumons après la construction du barrage et la diminution de la pêche. Discutez des conséquences sur la dynamique de population de saumons.

**S** 

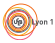

On décide d'aménager le barrage pour faciliter la migration vers l'océan des jeunes saumons. Ceci a pour conséquence d'accroître leur survie de 50% au cours de leur voyage.

- 36. Ecrivez la matrice de Leslie caractérisant la dynamique de la population de saumons après la construction du barrage, la diminution de la pêche et l'aménagement du barrage. Discutez des conséquences sur la dynamique de population de saumons.
- 37. Les pêcheurs réclament alors le droit de pêcher les saumons de la même façon qu'avant la construction du barrage. Qu'en pensez-vous ?

#### 4 Retour à l'épidémiologie

En 1990, Saporu<sup>3</sup> propose d'utiliser un modèle de Leslie pour décrire la dynamique épidémique de l'onchocercose ou cécité des rivières. Il s'agit d'une filariose cutanée, due au nématode parasite  $On$  $chocerca$  volvulus, lequel peut vivre jusqu'à quinze ans dans le corps humain  $4$ .

#### 4.1 Modélisation

On appelle  $N_t$  le nombre total de femmes au temps t, avec  $N_t = S_t + I_t$ , où  $S_t$  et  $I_t$  sont les nombres de femmes saines et infectées au temps  $t$ , respectivement.

Saporu définit alors 5 classes d'âge ([0 − 10], [11 − 20], [21 − 30], [31 − 40] et [41 − 50]) et propose la matrice de Leslie suivante pour décrire la dynamique de  $N_t$ :

$$
\mathbf{M} = \left( \begin{array}{cccc} F_1 & F_2 & F_3 & F_4 & F_5 \\ P_1 & 0 & 0 & 0 & 0 \\ 0 & P_2 & 0 & 0 & 0 \\ 0 & 0 & P_3 & 0 & 0 \\ 0 & 0 & 0 & P_4 & 0 \end{array} \right)
$$

On peut alors écrire  $N_{t+1} = \mathbf{M}N_t$ .

Si on s'intéresse à la sous-population des femelle saines, on peut noter :

- ${}_{s}P_{i}$  le taux de survie d'une femme saine d'âge *i* au temps  $t$  qui reste saine au temps  $t + 1$ ;
- $_sF_i$  le nombre de filles qui sont nées au temps  $t$  et qui seront saines au temps  $t+1$  pour une femme de la population totale qui a survécu entre  $t$  et  $t + 1$ . En général on aura  $_sF_i \leq F_i$ , ie des bébés naissent malades.

On note  $M_s$  la matrice de projection pour la population des femmes saines :

$$
\mathbf{M_s} = \left( \begin{array}{cccc} sF_1 & sF_2 & sF_3 & sF_4 & sF_5 \\ sP_1 & 0 & 0 & 0 & 0 \\ 0 & sP_2 & 0 & 0 & 0 \\ 0 & 0 & sP_3 & 0 & 0 \\ 0 & 0 & 0 & sP_4 & 0 \end{array} \right)
$$

En définissant  $C_s = M_s - M_s^0$  avec :

$$
\mathbf{M}_{\mathbf{s}}^{\mathbf{0}} = \left( \begin{array}{cccccc} 0 & 0 & 0 & 0 & 0 \\ sP_1 & 0 & 0 & 0 & 0 \\ 0 & sP_2 & 0 & 0 & 0 \\ 0 & 0 & sP_3 & 0 & 0 \\ 0 & 0 & 0 & sP_4 & 0 \end{array} \right)
$$

on peut alors écrire :

$$
S_{t+1} = \mathbf{M}_s^0 S_t + \mathbf{C}_s N_t
$$

Sachant que  $N_{t+1} = MN_t$ , il vient  $I_{t+1} = N_{t+1} - S_{t+1}$ .

<sup>3.</sup> Saporu FWO. 1990. Introducing Leslie Matrix Techniques Into the Analysis of Age-Prevalence Data. The Statistician, 39 :67–77.

<sup>4.</sup> https ://fr.wikipedia.org/wiki/Onchocercose

#### 4.2 Étude de la dynamique de la population totale

On donne

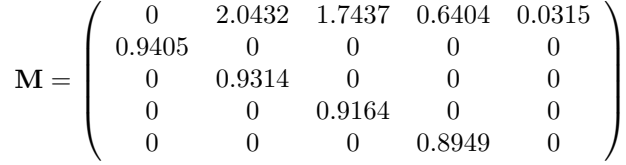

- 38. Implémenter la matrice  $M$  dans  $\mathbb R$ .
- 39. À partir de la condition initiale  $N_0 = (95, 59, 40, 29, 33)$ , déterminez les caractéristiques démographiques de la population totale. Représentez graphiquement son évolution sur 10 pas de temps.
- 40. Repr´esentez sous forme d'un tableau les effectifs totaux `a 10, 20, 30 et 40 ans dans les cinq classes d'âge.

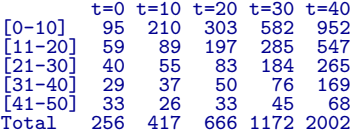

#### 4.3 Calcul de la prévalence de l'onchocercose

On donne

$$
\mathbf{M}_s = \left(\begin{array}{ccccc} 0 & 0.7693 & 0.8200 & 0.3973 & 0.0146 \\ 0.7680 & 0 & 0 & 0 & 0 \\ 0 & 0.3502 & 0 & 0 & 0 \\ 0 & 0 & 0.3647 & 0 & 0 \\ 0 & 0 & 0 & 0.3794 & 0 \end{array}\right)
$$

- 41. Implémenter les matrices  $\mathbf{M}_{\mathbf{s}}$  et  $\mathbf{C}_{\mathbf{s}}$  dans  $\mathbf{\mathbb{R}}$
- 42. Calculer la prévalence de l'onchocercose à 10, 20, 30 et 40 ans pour chaque classe d'âge et dans la population totale. La prévalence est définie par  $p_t = \frac{I_t}{N_t}$ . Vous prendrez les conditions initiales suivantes :  $N_0 = (95, 59, 40, 29, 33)$  et  $p_0 = (11.6, 20.3, 47.5, 44.8, 48.5)$ . Représentez les résultats sous forme d'un tableau.

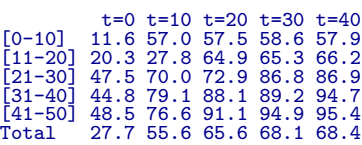